## Free SAi Flexisign Pro 10 Dongle Registration X64 Nulled

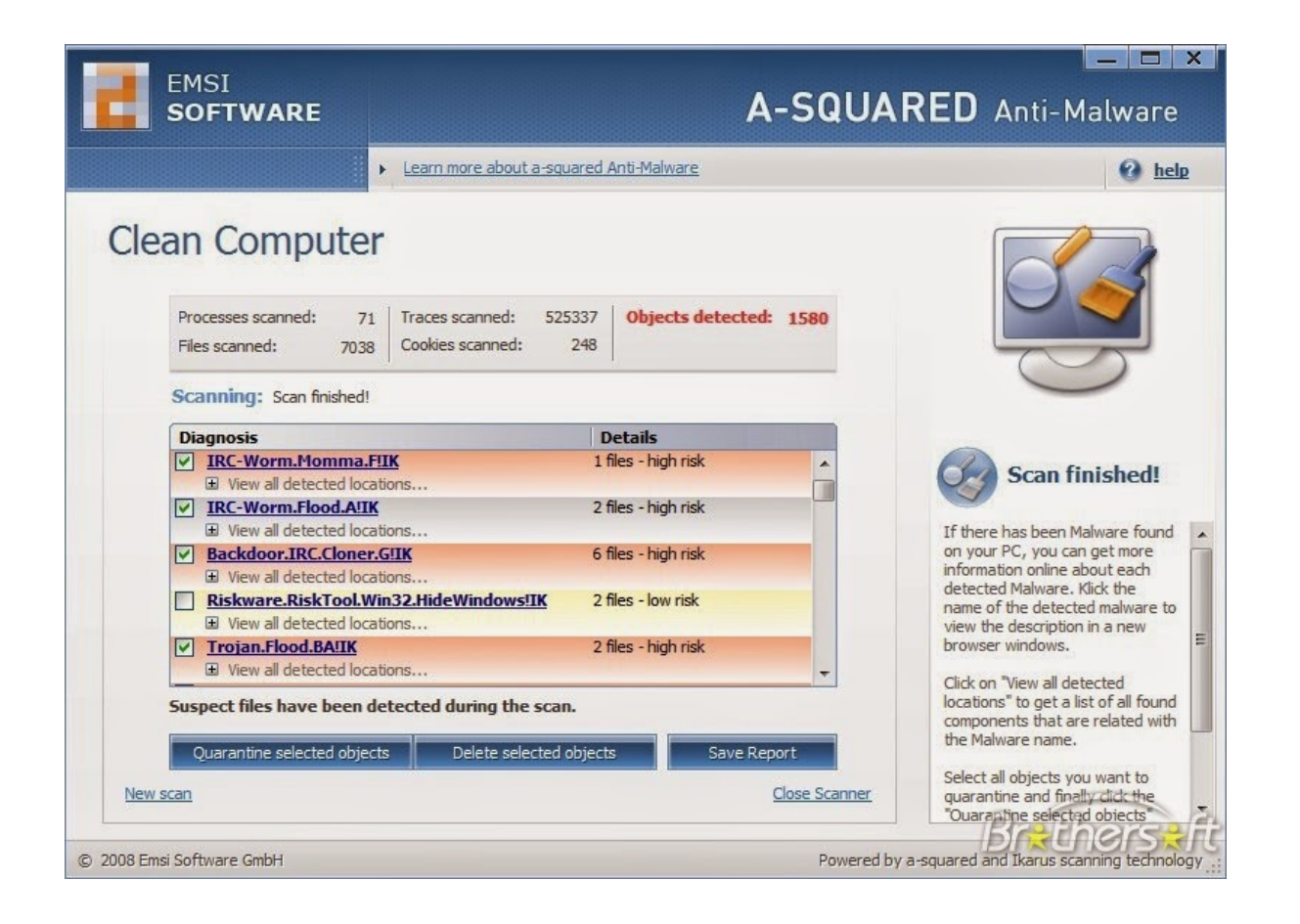

## **DOWNLOAD:** <https://tinurli.com/2ikqgt>

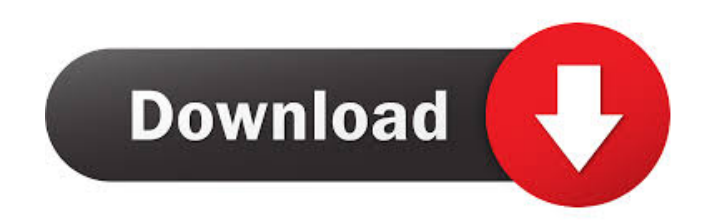

But when I am installing it says "No OS is installed" I have tried a few of the above answers but none of them have worked, even tried downloading the drivers again. The drivers are fine they worked on my old computer but that was causing all the driver problems 2. reinstall the printer - which was easier to do than I thought too 3. reinstall the drivers - which was done and I have the place All that was done and I have the printer working. the maximum values for each month: count = df['month'].map(df.set\_index('month').calls.max()) count Which returns 0 500 1 200 2 300 Now, what I want to do is to return the max value for each month as an index value. So, fo to index by Series.reset\_index and last select DataFrame.rename\_axis: s = df.set\_index('month')['calls'].sort\_values( f3e1b3768c

Related links:

[twilight breaking dawn part 2 in hindi utorrent](https://jariosos.com/upload/files/2022/05/N5OMZ1CkApkRSROTEpHh_05_c99d5b33342b34fe7e6c3b560eff1b31_file.pdf) [teamspeak 3 npl license crack](https://xn--wo-6ja.com/upload/files/2022/05/KL9fiVYPTARkDiqU6KWu_05_0a2b78457d6adb6bd3939ff5f2610371_file.pdf) [V-Ray Next Build 4.20.01 for SketchUp 2016-2020 Win](https://docs.google.com/viewerng/viewer?url=x-streem.com/upload/files/2022/05/O7uq56m68BU8ZynhhKN7_05_dca24ae05af00609a23aa456cc669531_file.pdf)